# Campus Labs/Anthology Baseline Project (Survey) User Training Module

Please contact us at the Assessment Office if you need support or have questions: assessmentoffice@csusb.edu

## **Logging into Baseline**

## Log into My Coyote

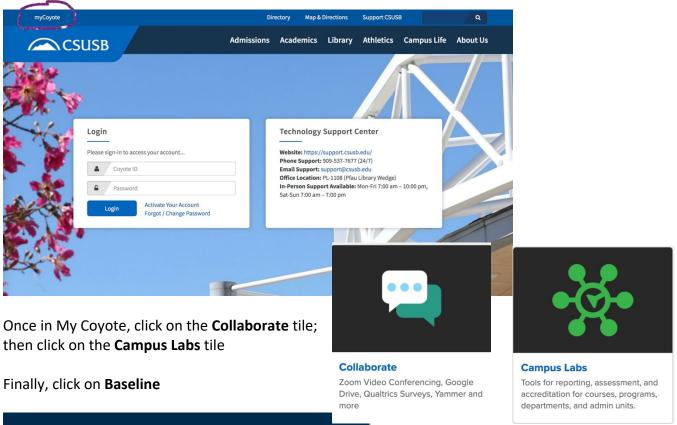

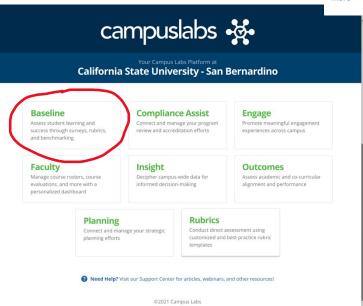

Baseline provides the technology, resources, and expert consultation required to create an integrated, coordinated, and comprehensive assessment approach across the campus. The purpose of Baseline is to connect and translate assessment data in order to improve programs and services both inside and outside the classroom. If you are unable to access Baseline, please contact the assessment leadership for your division to request the appropriate Campus Labs/Anthology permissions. For any questions or additional assistance, please contact the Assessment Office at AssessmentOffice@csusb.edu.

Please contact your supervisor, department head, or assessment coordinator if you are denied access to Baseline. If you are not sure who to contact, please send a message to the Assessment Office in the Division of Academic Affairs at <a href="mailto:assessmentoffice@csusb.edu">assessmentoffice@csusb.edu</a>.

## **Getting Started with Baseline Projects (Surveys)**

This training will provide the basic steps and access to resources to request a survey or build one yourself.

| Topic                                                     | Resource                       |
|-----------------------------------------------------------|--------------------------------|
| Baseline Survey Project Process                           | Video (17 minutes)             |
| How to Request a Project in Baseline                      | Article                        |
| Self-service Builder                                      | Video (55 minutes);            |
|                                                           | Article downloadable materials |
| Guided Practice for Building Your Own Surveys in Baseline | (same video as above);         |
|                                                           | Article downloadable materials |

**Follow-up:** Give it a try! Use the guided practice segment of the video to build a brief survey and share it with a colleague who is also using the tool or your division Director of Assessment for some feedback.

## **Preparing Survey for Distribution**

This training will provide the user with tools to customize a survey in preparation for distribution.

| Торіс                                                           | Resource |
|-----------------------------------------------------------------|----------|
| <u>How to Preview your Survey</u>                               | Article  |
| How to use the Outline                                          | Article  |
| How to Indicate Changes to a Survey Already Built               | Article  |
| How to Change a Survey's Title, Open and Close Dates, Notes, or | Article  |
| Other Project Request Settings                                  |          |

**Follow-up:** Customize the survey that you built in the last module. Share it with a colleague for some feedback.

## **Method of Survey Administration**

This training will go over the options for administering a survey.

| Topic                                    | Resource          |
|------------------------------------------|-------------------|
| Survey Administration Options            | Article           |
| Generic Link                             | Article           |
| Using QR Codes for Baseline Assessments  | Article           |
| Using the Mass Mailing Tool              | Article           |
| How to Create a Mass Mailing             | Video (6 minutes) |
| How to Edit an Already Scheduled Mailing | Article           |
| Mass Mailing Message Text                | Article           |

**Follow-up:** Work with a colleague to experience different methods of survey administration and consider the pros and cons of each method relative to the assessment questions being addressed by the survey.